# **DP-500**<sup>Q&As</sup>

Designing and Implementing Enterprise-Scale Analytics Solutions Using Microsoft Azure and Microsoft Power BI

## Pass Microsoft DP-500 Exam with 100% Guarantee

Free Download Real Questions & Answers **PDF** and **VCE** file from:

https://www.geekcert.com/dp-500.html

100% Passing Guarantee 100% Money Back Assurance

Following Questions and Answers are all new published by Microsoft
Official Exam Center

- Instant Download After Purchase
- 100% Money Back Guarantee
- 365 Days Free Update
- 800,000+ Satisfied Customers

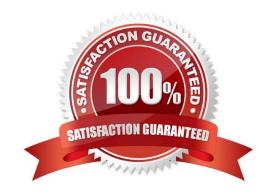

#### https://www.geekcert.com/dp-500.html 2024 Latest geekcert DP-500 PDF and VCE dumps Download

#### **QUESTION 1**

#### **HOTSPOT**

You have the Power BI workspaces shown in the following exhibit.

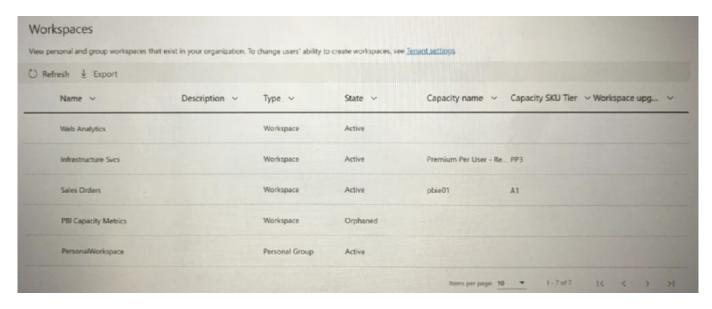

Use the drop-down menus to select the answer choice that completes each statement based on the information presented in the graphic. NOTE: Each correct selection is worth one point.

#### Hot Area:

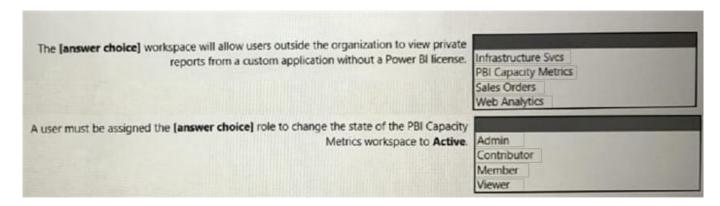

Correct Answer:

#### https://www.geekcert.com/dp-500.html 2024 Latest geekcert DP-500 PDF and VCE dumps Download

The [answer choice] workspace will allow users outside the organization to view private reports from a custom application without a Power Bl license.

PBI Capacity Metrics

Sales Orders

Web Analytics

A user must be assigned the [answer choice] role to change the state of the PBI Capacity

Metrics workspace to Active.

Admin

Contributor

Member

Viewer

#### **QUESTION 2**

#### DRAG DROP

You have a shared dataset in Power BI named Dataset1.

You have an on-premises Microsoft SQL Server database named DB1.

You need to ensure that Dataset1 refreshes data from DB1.

Which three actions should you perform in sequence? To answer, move the appropriate actions from the list of actions to the answer area and arrange them in the correct order.

#### Select and Place:

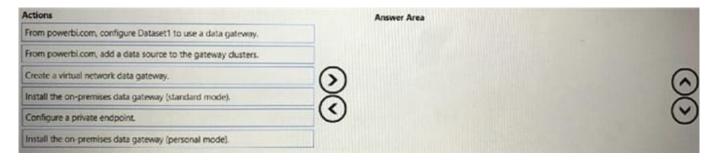

#### Correct Answer:

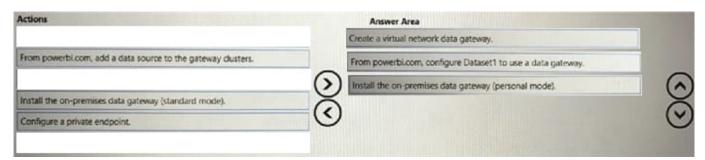

# VCE & PDF GeekCert.com

### https://www.geekcert.com/dp-500.html

2024 Latest geekcert DP-500 PDF and VCE dumps Download

#### **QUESTION 3**

You have the Power BI data model shown in the exhibit (Click the Exhibit tab.) Users indicate that when they build reports from the data model, the reports take a long time to load.

#### https://www.geekcert.com/dp-500.html

2024 Latest geekcert DP-500 PDF and VCE dumps Download

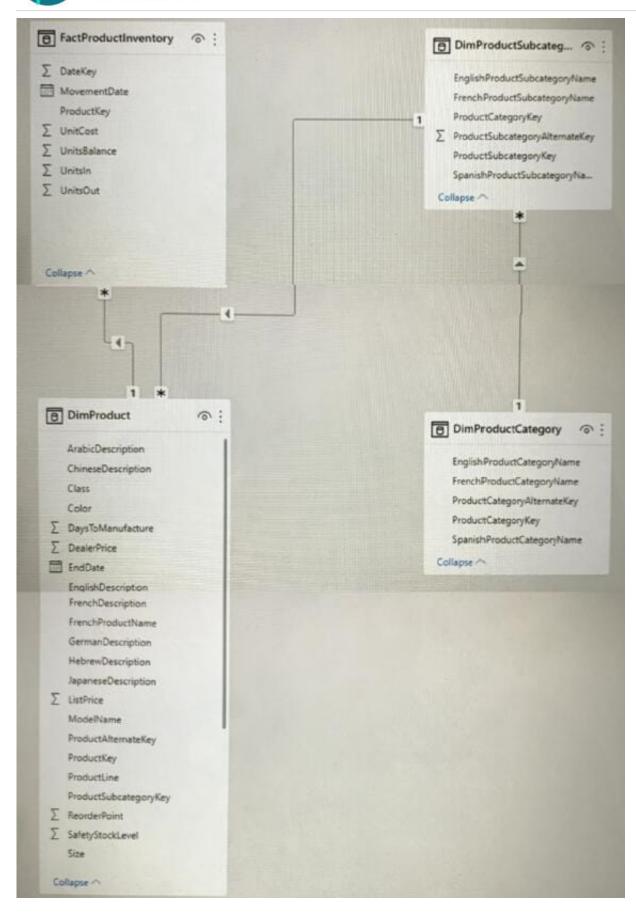

You need to recommend a solution to reduce the load times of the reports.

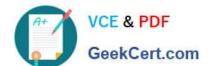

## https://www.geekcert.com/dp-500.html 2024 Latest geekcert DP-500 PDF and VCE dumps Download

| Solution: You recommend denormalizing the data model. Does this meet the goal?                                                                                                    |
|----------------------------------------------------------------------------------------------------|
| A. Yes                                                                                                    |
| B. No                                                                                                    |
| Correct Answer: A                                                                                                    |
|                                                                                                    |
| QUESTION 4                                                                                                    |
| You have a PostgreSQL database named db1.                                                                                                    |
| You have a group of data analysts that will create Power BI datasets. Each analyst will use data from a different schema in db1.                                                     |
| You need to simplify the process for the analysts to initially connect to db1 when using Power BI Desktop.                                                                           |
| Which type of file should you use?                                                                                                    |
| A. PBIT                                                                                                    |
| B. PBIX                                                                                                    |
| C. PBIDS                                                                                                    |
| Correct Answer: C                                                                                                    |
| To simplify the process for the data analysts to initially connect to the PostgreSQL database (db1) when using Power BI Desktop, you should use a PBIDS (Power BI Data Source) file. |
| QUESTION 5                                                                                                    |
| You need to use Power BI to ingest data from an API. The API requires that an API key be passed in the headers of the request. Which type of authentication should you use?          |
| A. organizational account                                                                                                    |
| B. Basic                                                                                                    |
| C. Web API                                                                                                    |
| D. Anonymous                                                                                                    |
| Correct Answer: C                                                                                                    |
| https://learn.microsoft.com/en-us/power-query/connector-authentication#select-an-authentication-method                                                                               |

<u>Latest DP-500 Dumps</u> <u>DP-500 Practice Test</u>

**DP-500 Braindumps**